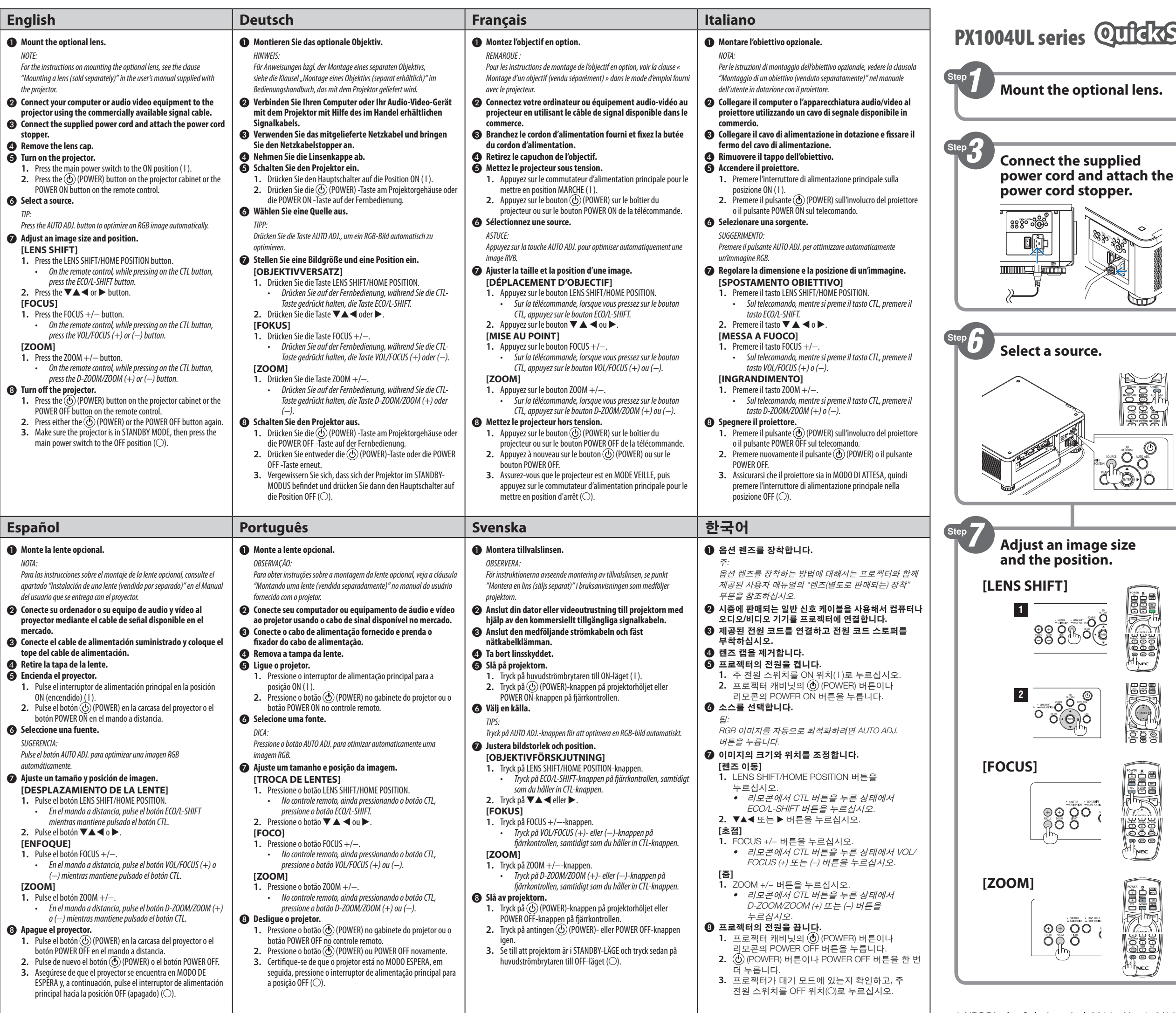

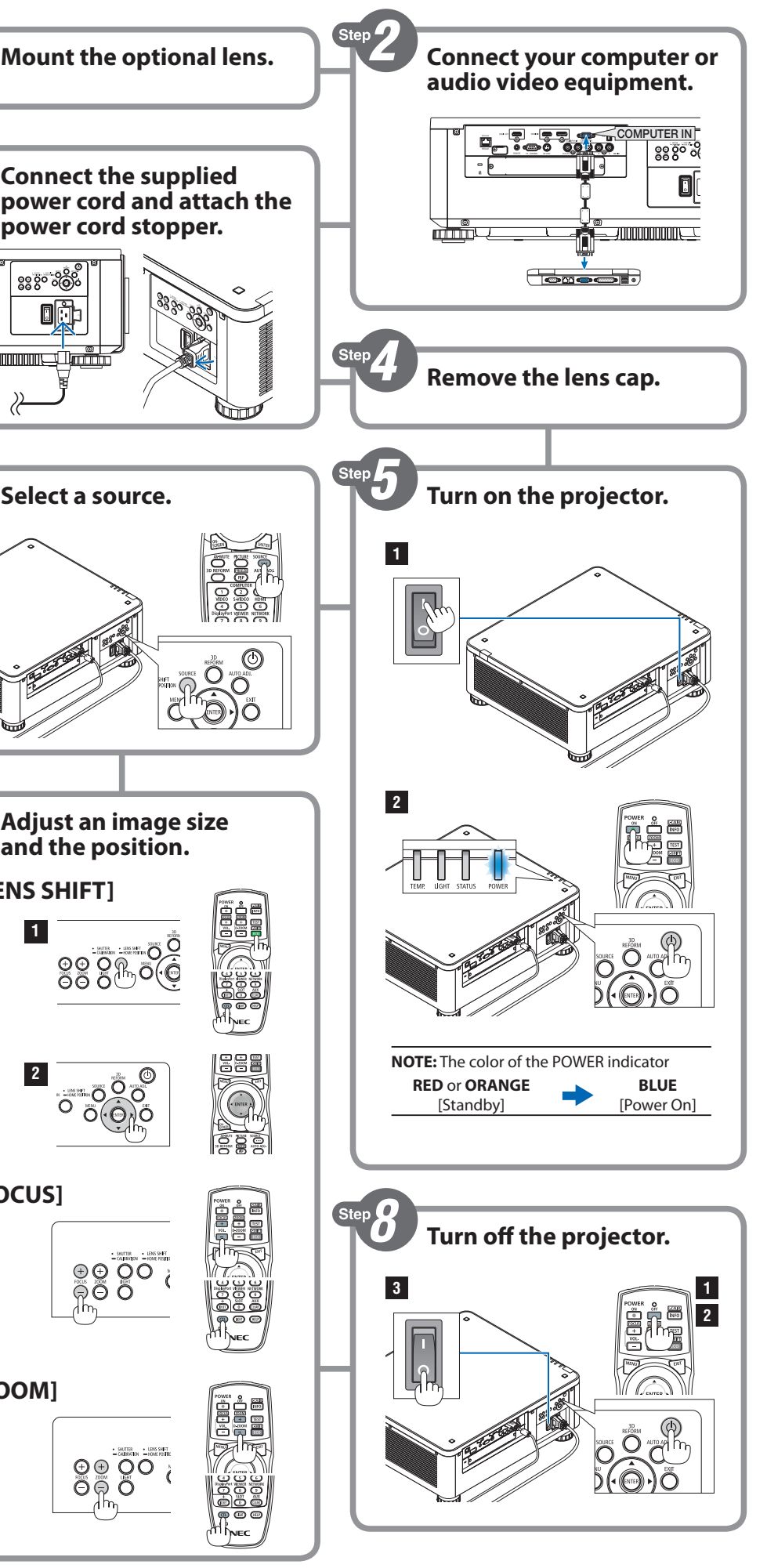

## Quidk Setup Guide

**NEC** 

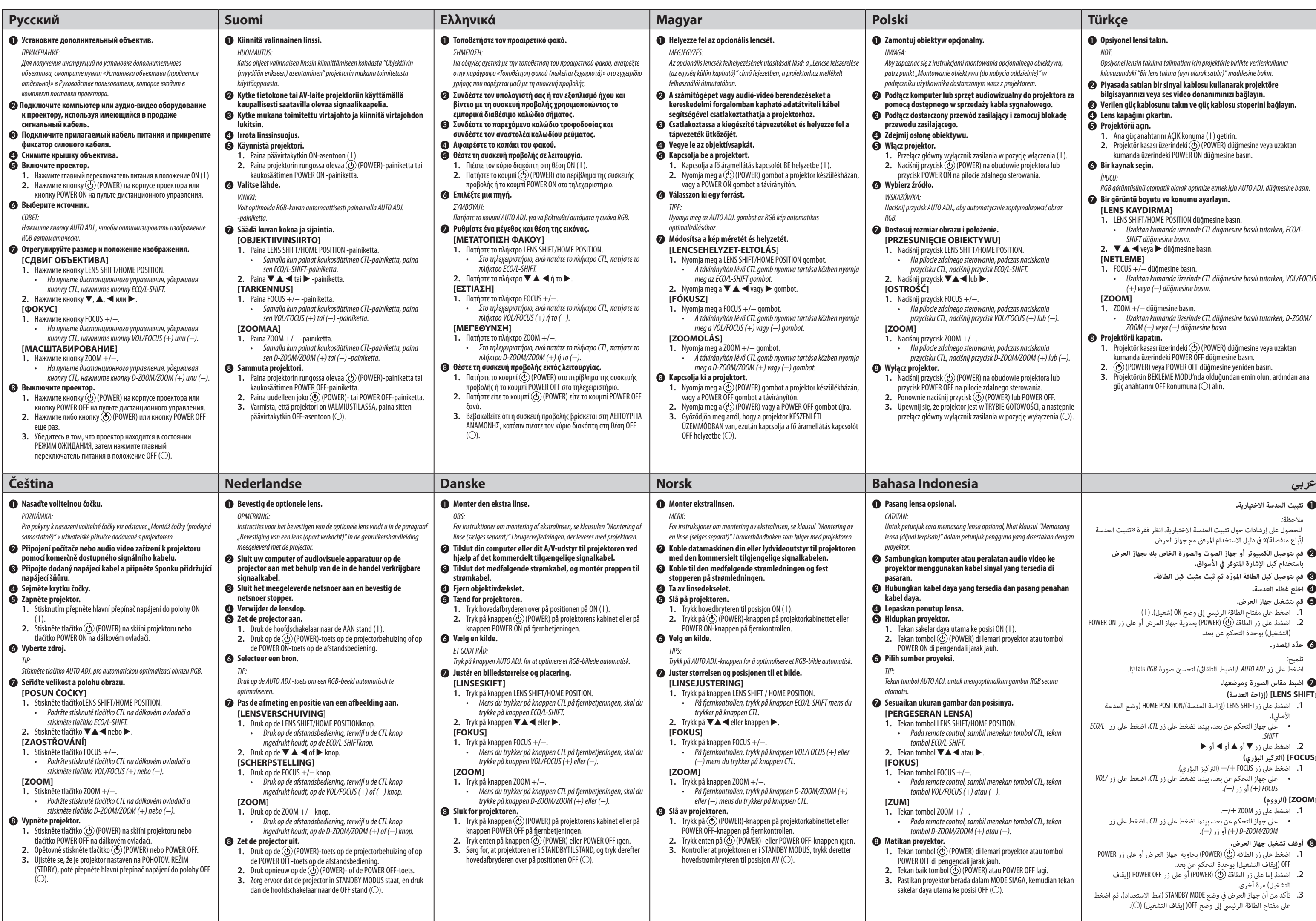

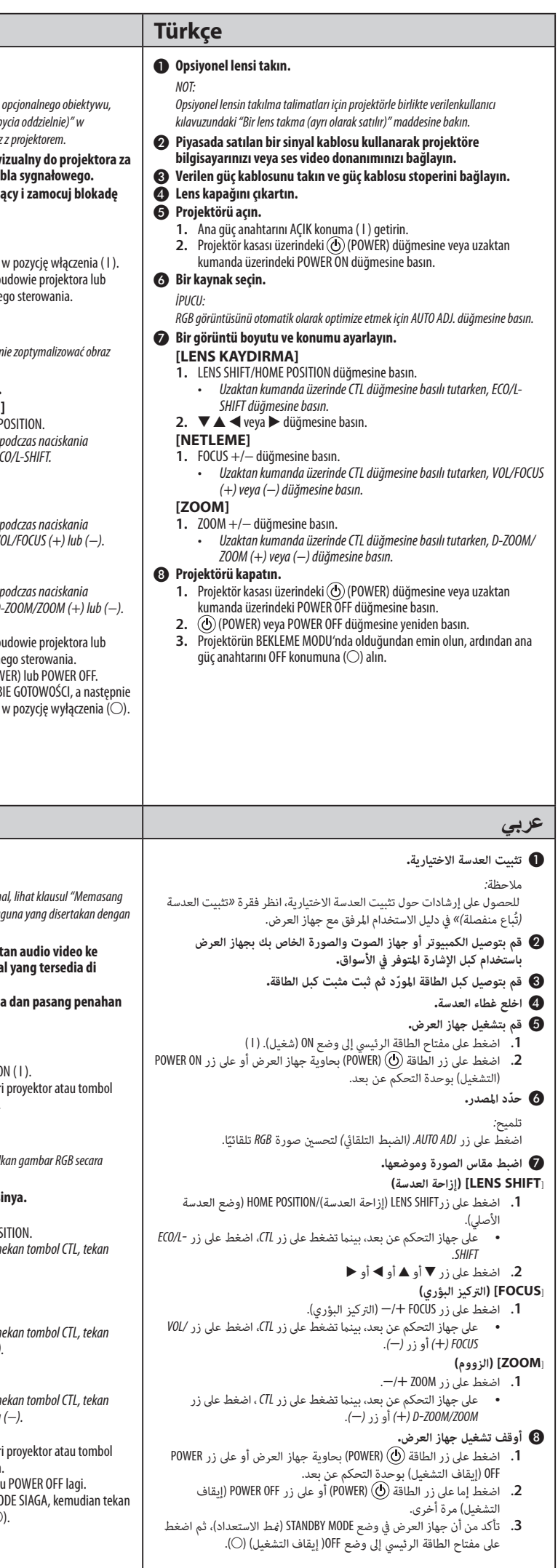